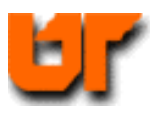

j

İ

# THE UNIVERSITY OF TENNESSEE

#### **HDL2GRAPHICS**

**Prof. Don Bouldin – 12 Nov. 2004** 

**Purpose: Generate graphics from VHDL using** *fpgadvpro***.** 

**cd hw6b-04 mentor\_tools; fpgadvpro & create-new-project hdl-import-vhdl hdl-import-specify-files hdl-import-target-convert convert-hdl2graphics log-conversion-complete timer\_tb (block) timer\_tester-1 (flow) timer\_tester-2 (flow)** timer tester-3 (flow) **timer (block) control\_fsm (flow) control\_fsm-output (flow) control\_fsm-nextstate-left (flow) control\_fsm-nextstate-right (flow) counter\_struct (block) bcdcounter (flow)**

## create-new-project

X Creating a New Project

Please specify information about the new project

Name of new project:

[my\_project]

I

Optional short description:

Directory in which your project folder will be created:

/home/bouldin/hw6b-04

## hdl-import-vhdl

## X Project Content

 $\vert x \vert$ 

You can add the design data now, or open the project and add design data later

Create new design files

Import existing HDL files

 $\curvearrowleft$  Open the project

## **hdl-import-specify-files**

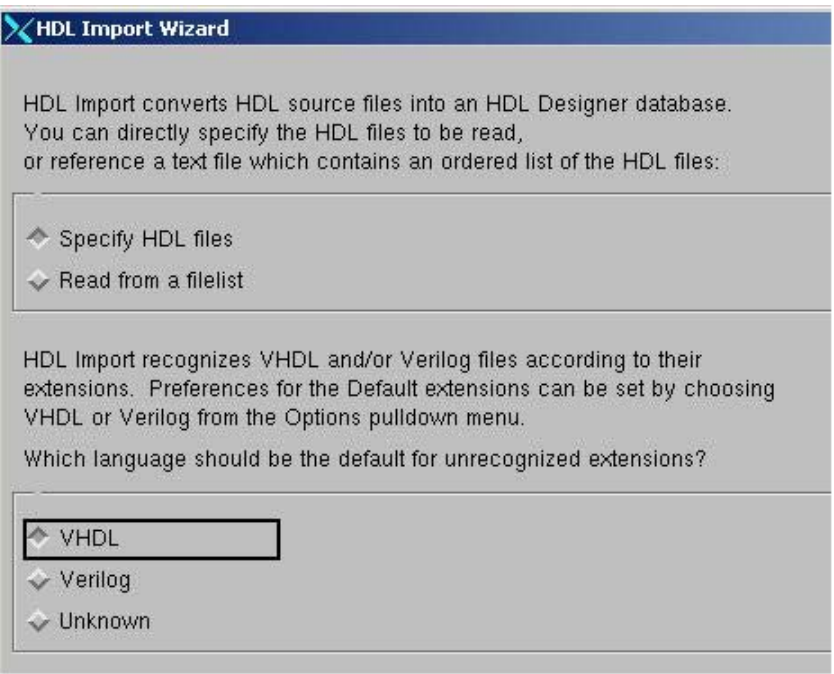

## **hdl-import-specify-files**

#### X HDL Import Wizard - Specify HDL Source Files

Files to import should be added to the "Files to Import" list below. They will be analyzed in the order they appear.

First locate a source directory - the files contained in the specified directory will be listed in the left hand column. Then use the "Add >>" and "<< Remove" buttons to create the list of files to convert in the right hand column:

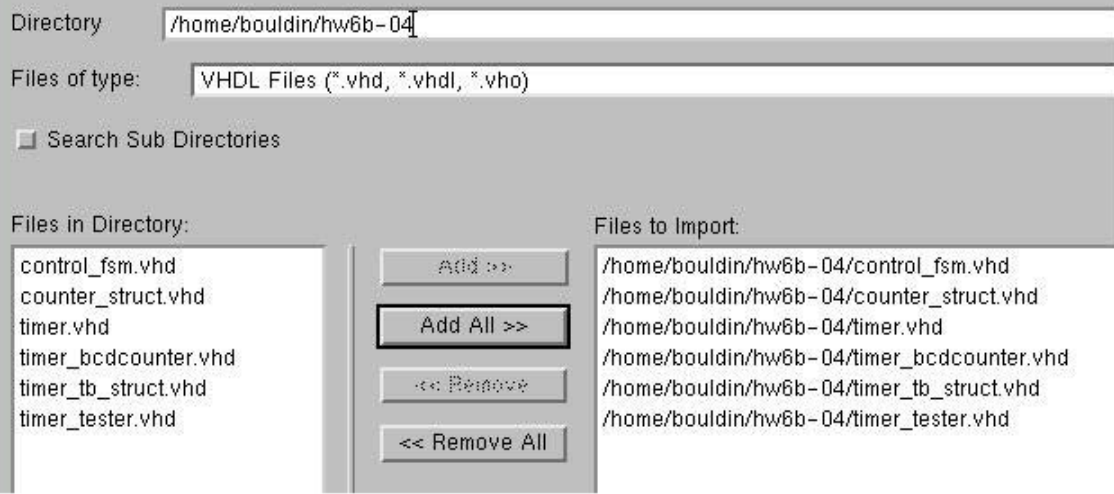

## hdl-import-target-convert

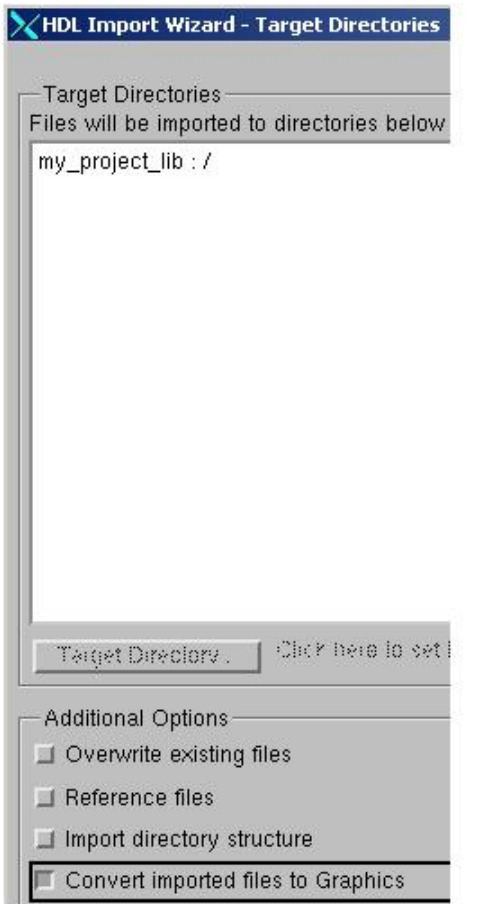

## convert-hdl2graphics

#### X Convert To Graphics Wizard - View Styles

Specify the graphical view styles for the conversion.

-Hierarchy Descriptions

Convert these 3 hierarchy descriptions as:

Block Diagram

 $\Box$  IBD

- Leaf Level Descriptions

Convert these 3 leaf level descriptions as:

State Diagram

If a State Machine cannot be recognized, create a Flow Chart

Flow Chart

 $\Box$  Block Diagram

#### **log-conversion-complete**

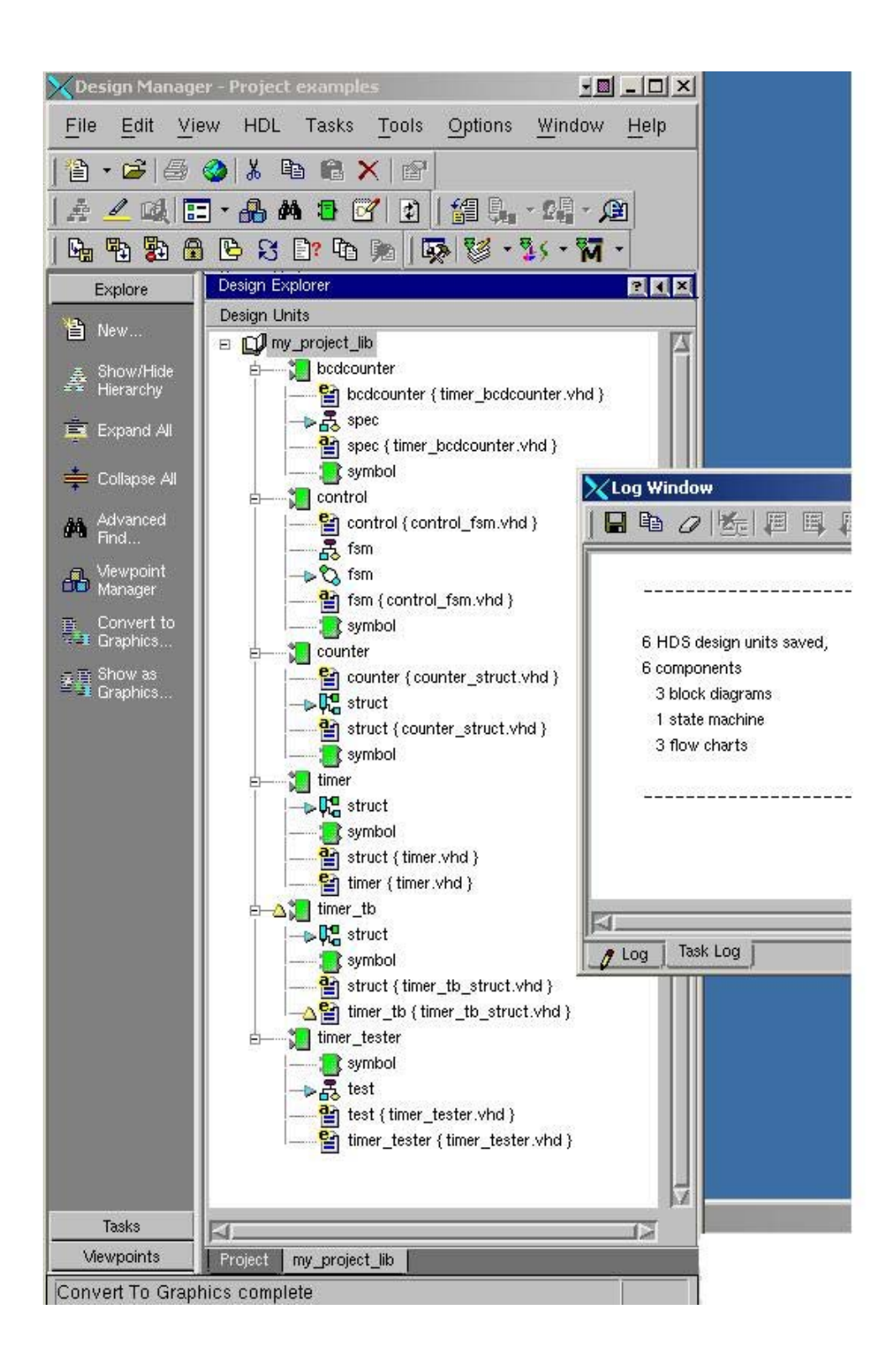

#### **timer\_tb (block)**

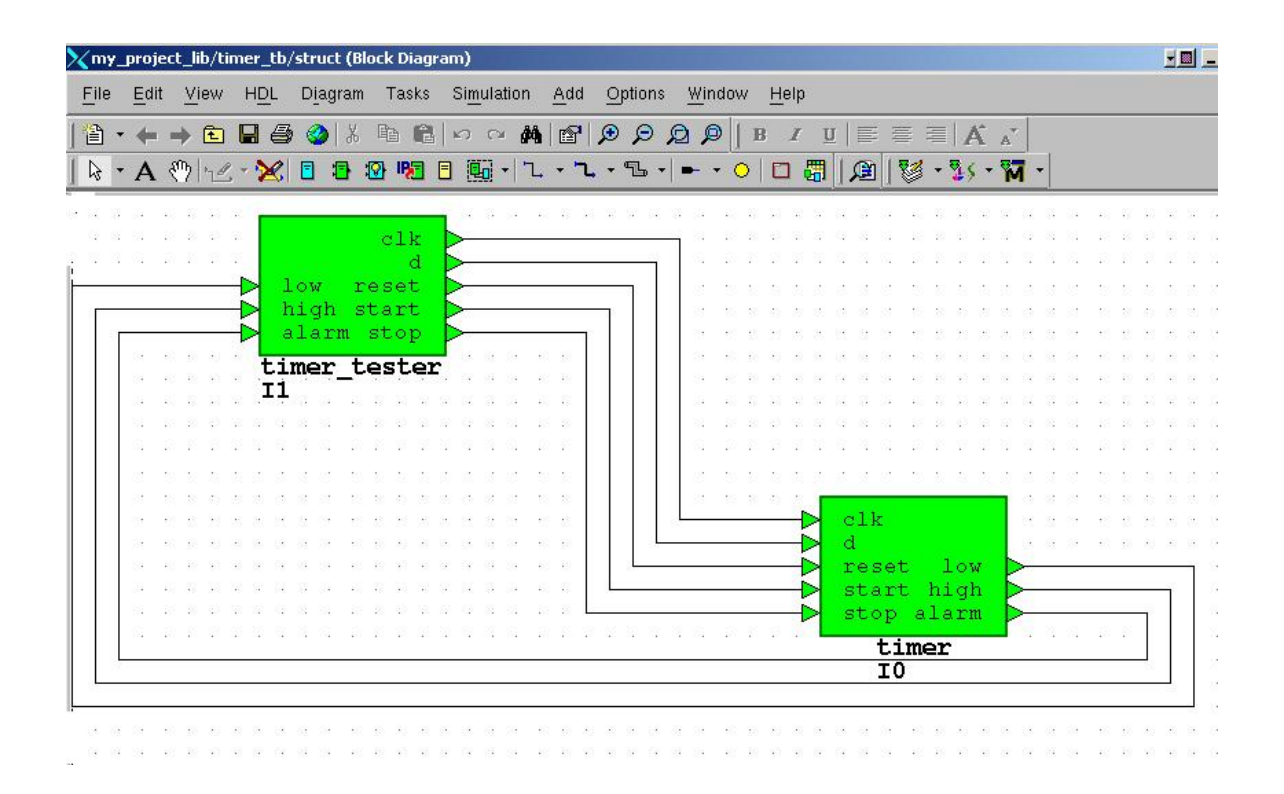

#### **timer\_tester-1 (flow)**

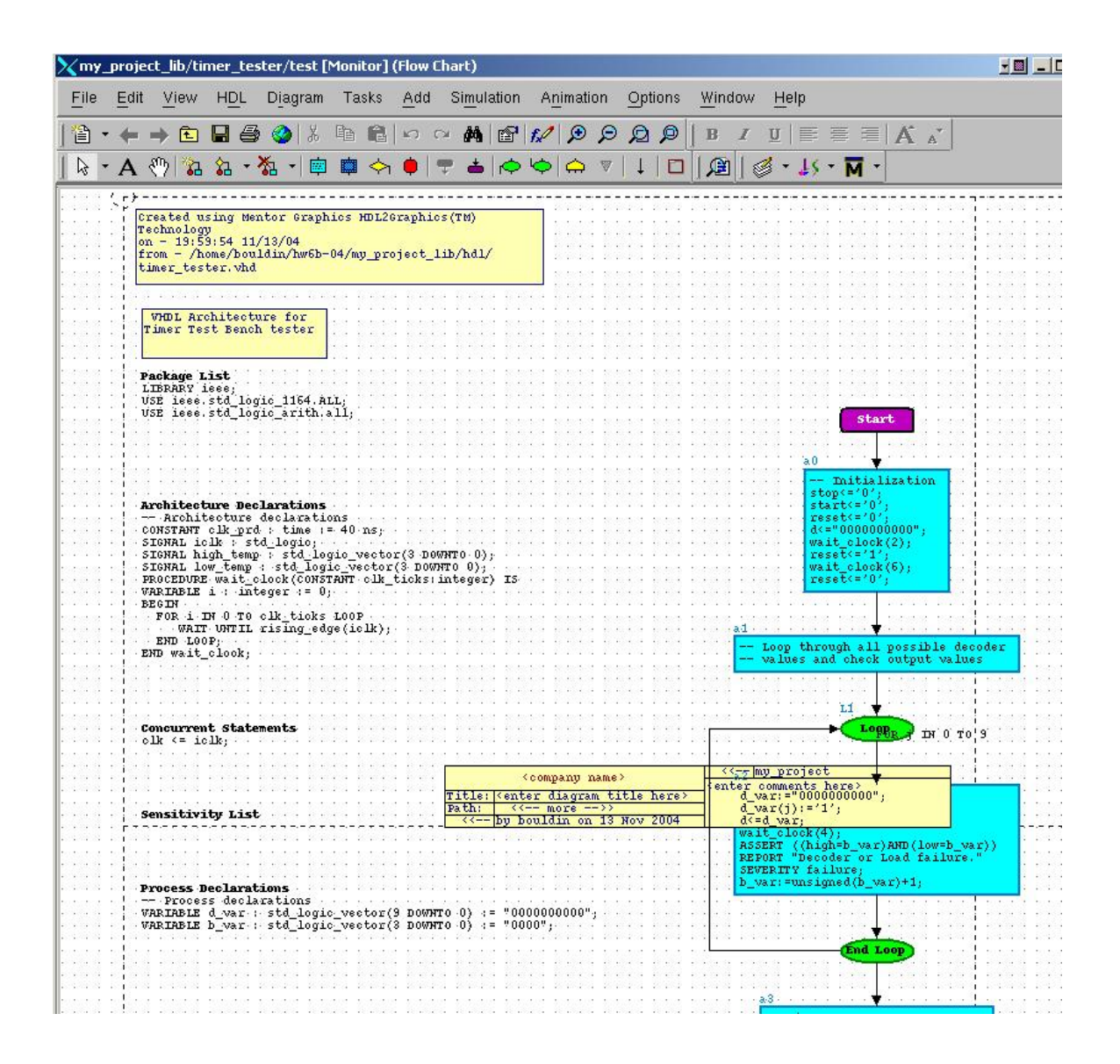

#### timer tester-2 (flow)

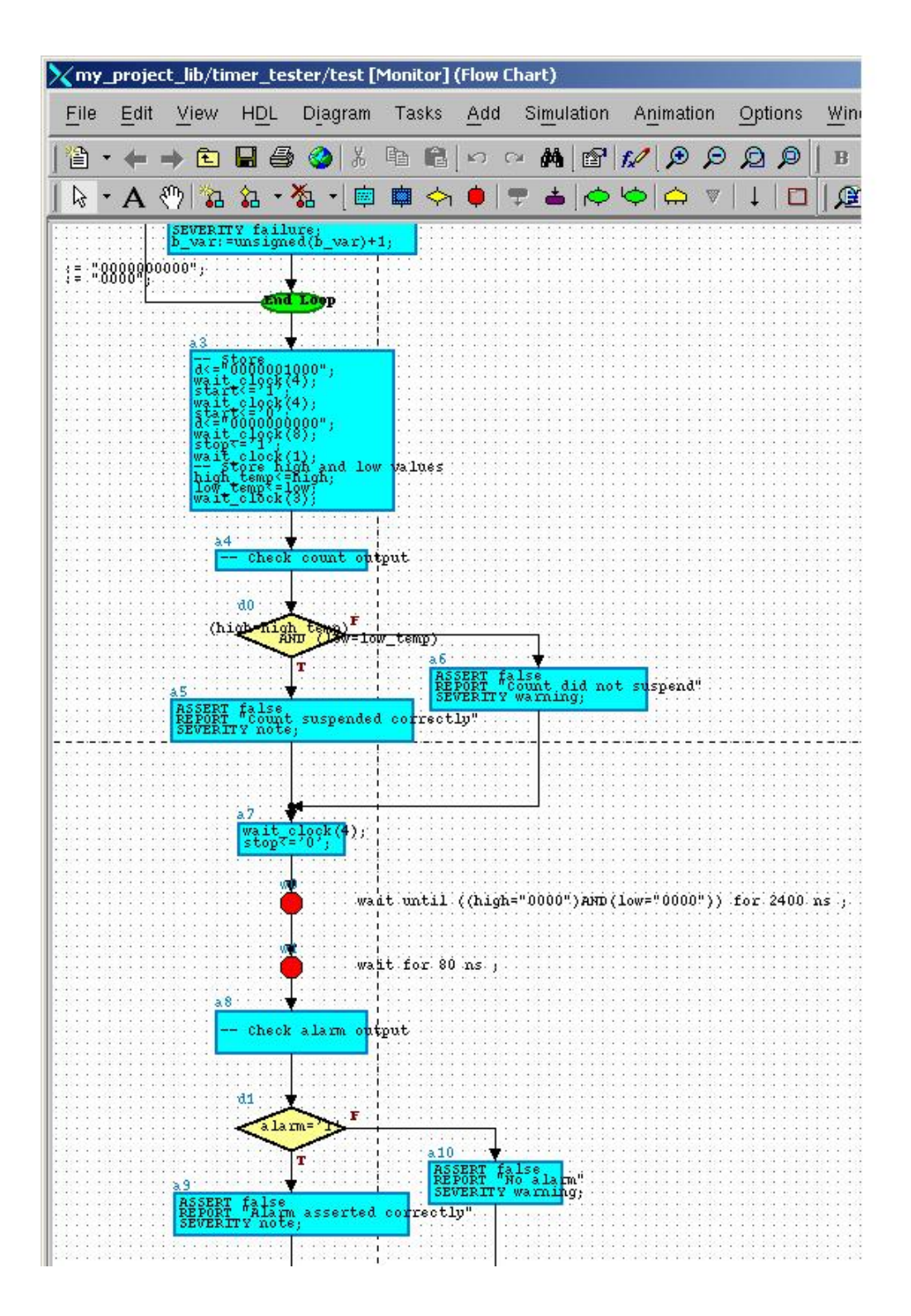

## timer tester-3 (flow)

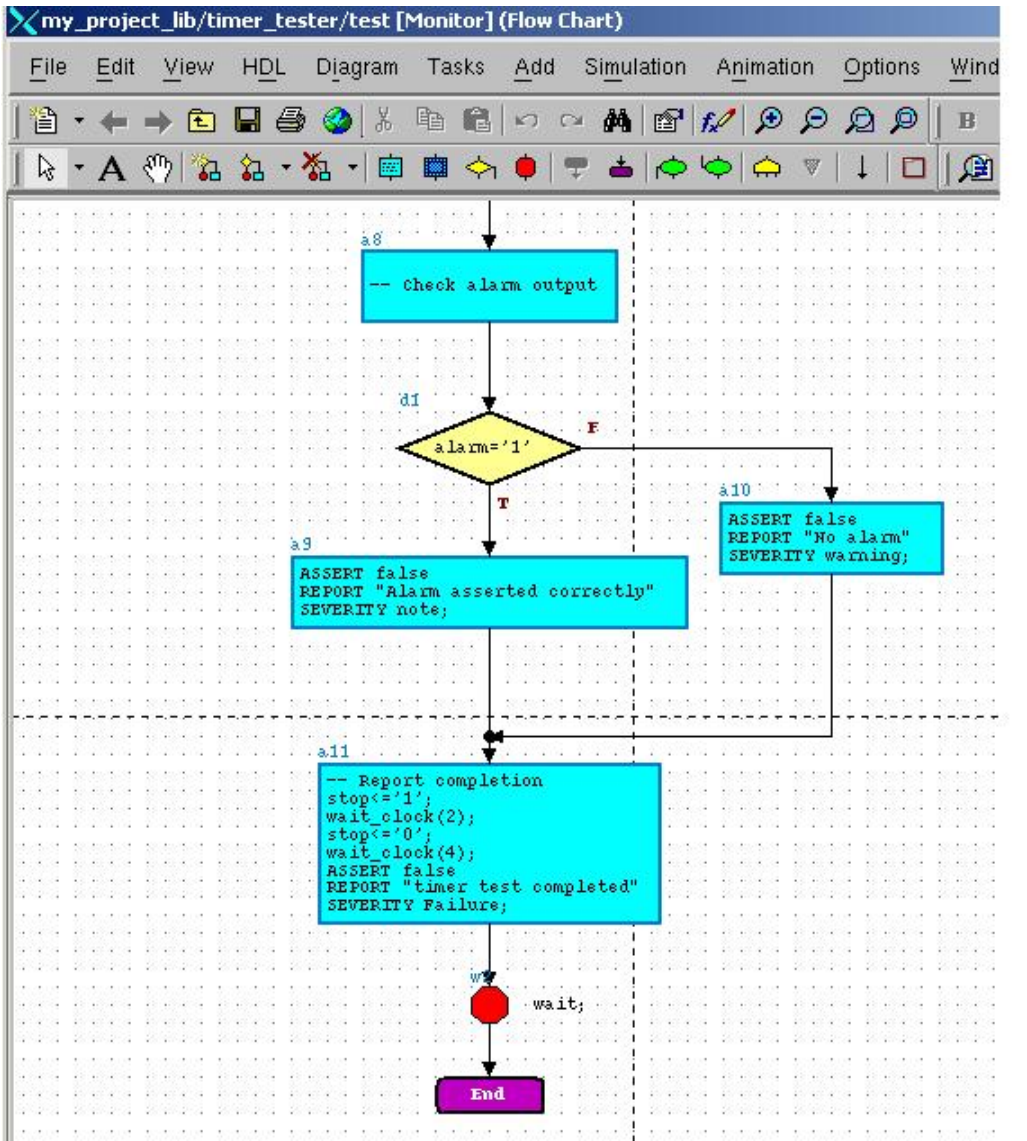

#### **timer (block)**

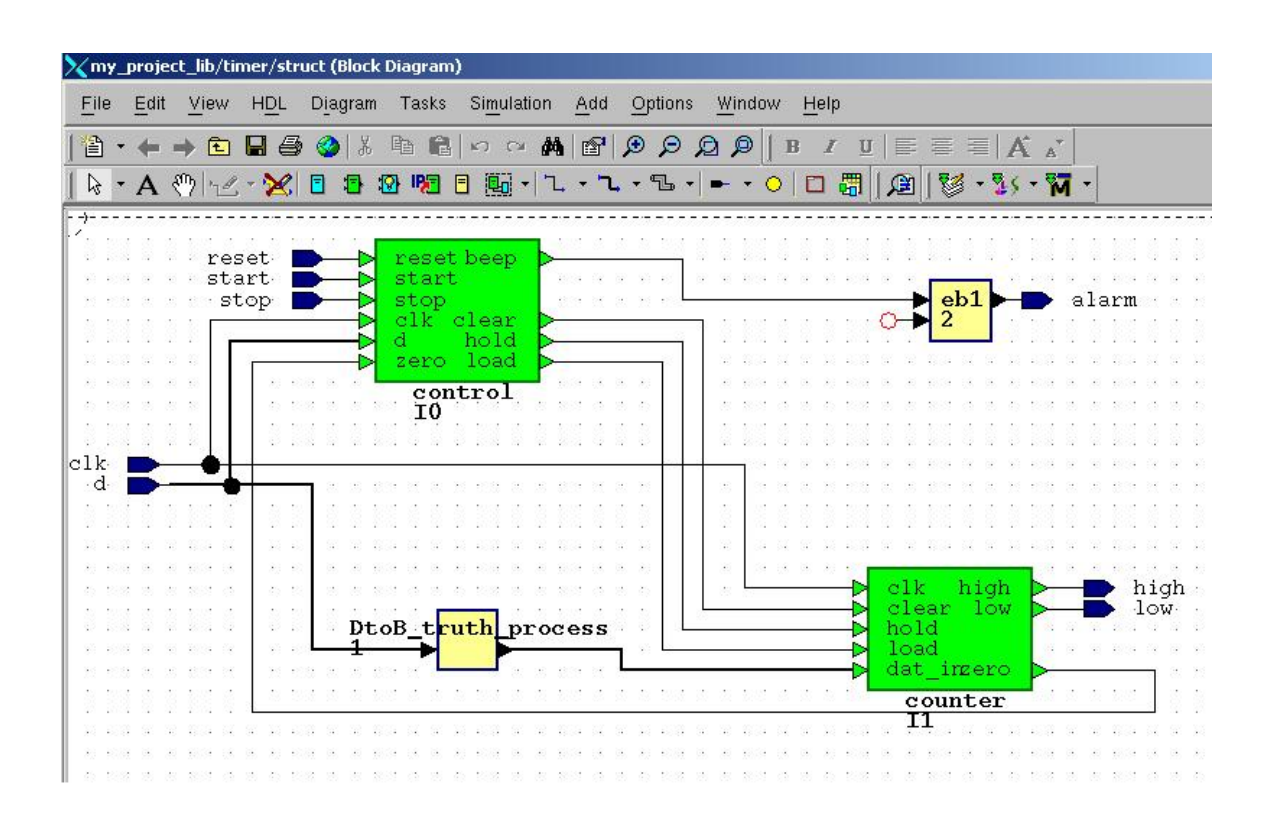

## **control\_fsm (flow)**

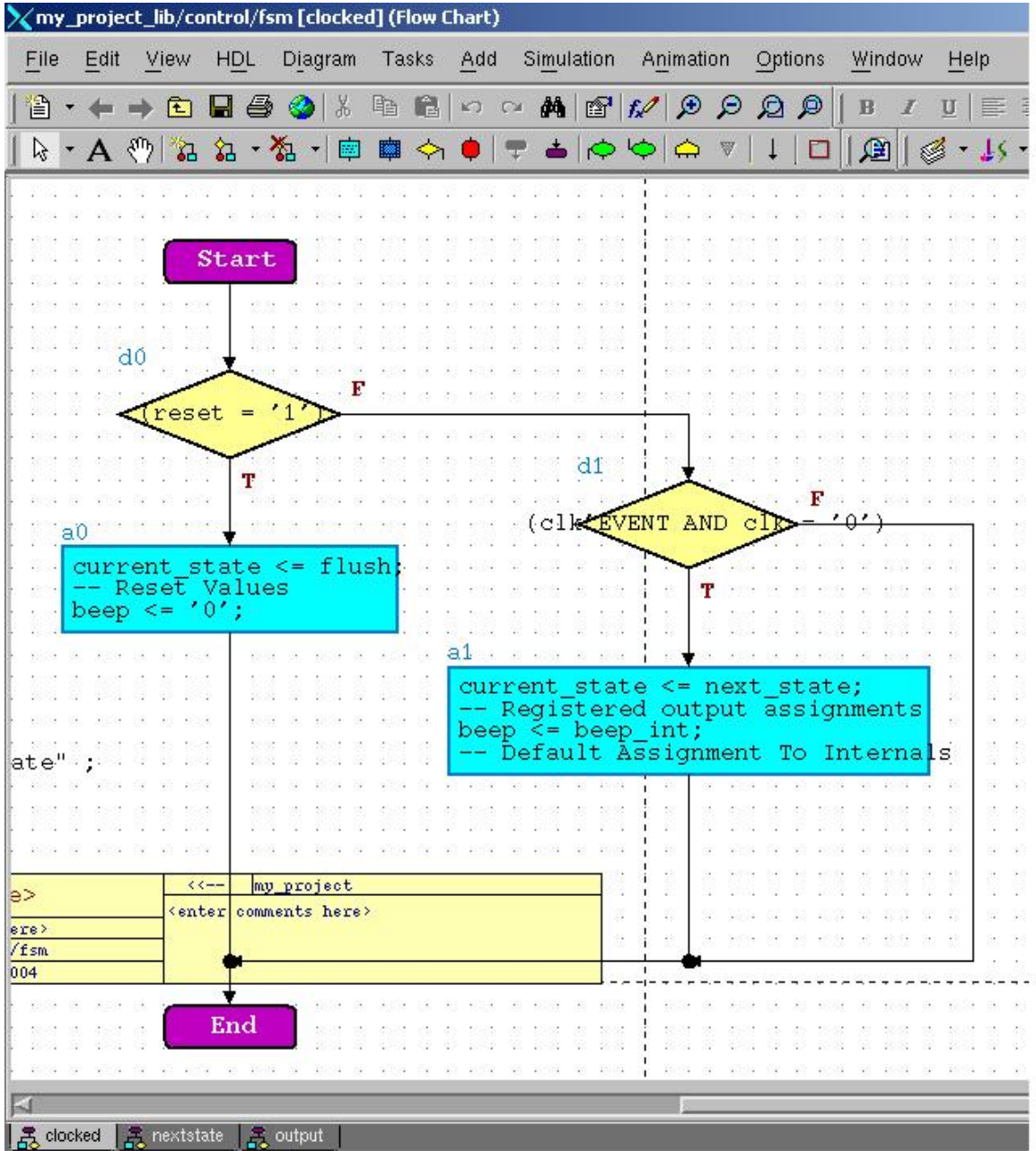

#### **control\_fsm-output (flow)**

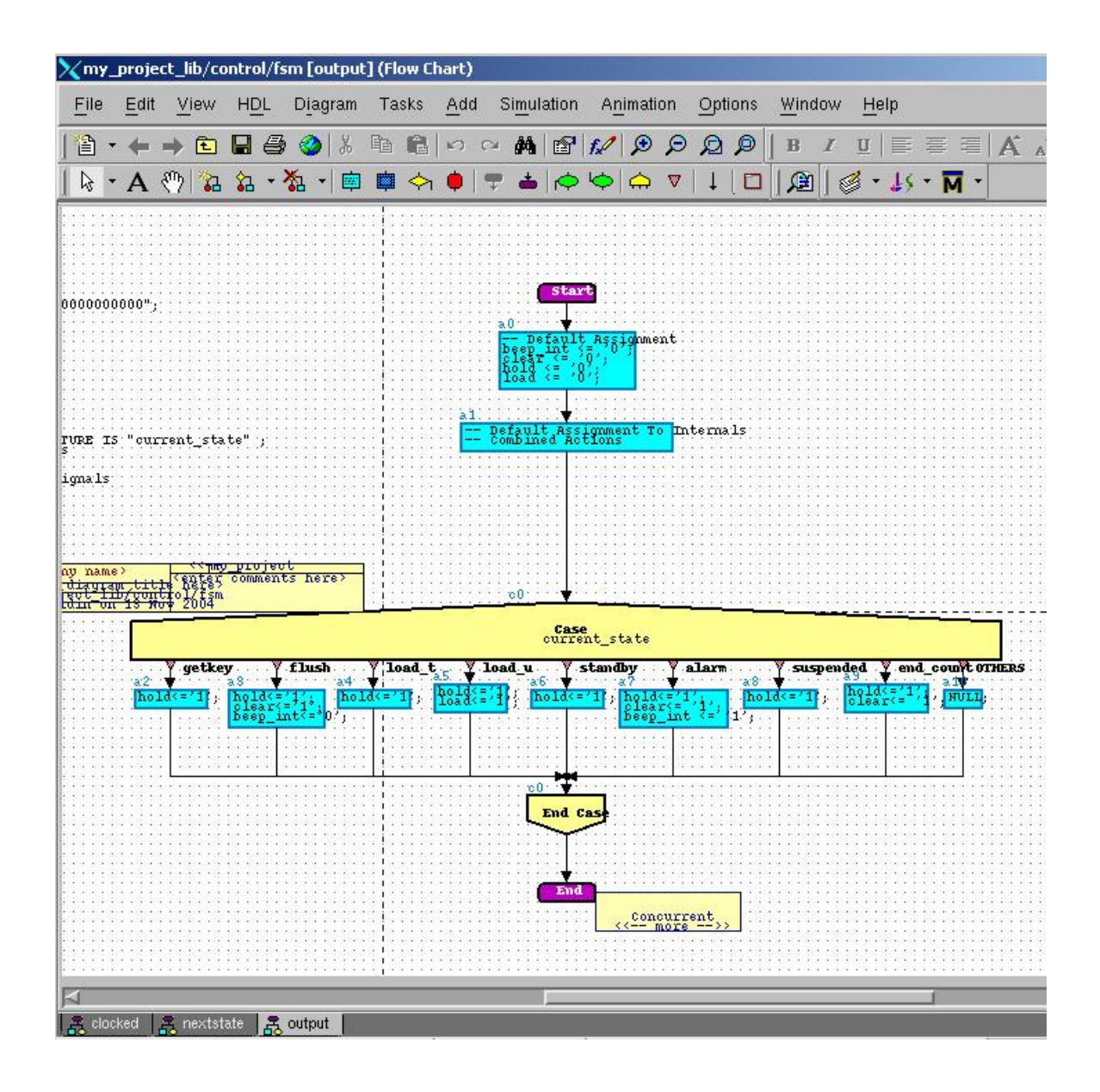

## control fsm-nextstate-left (flow)

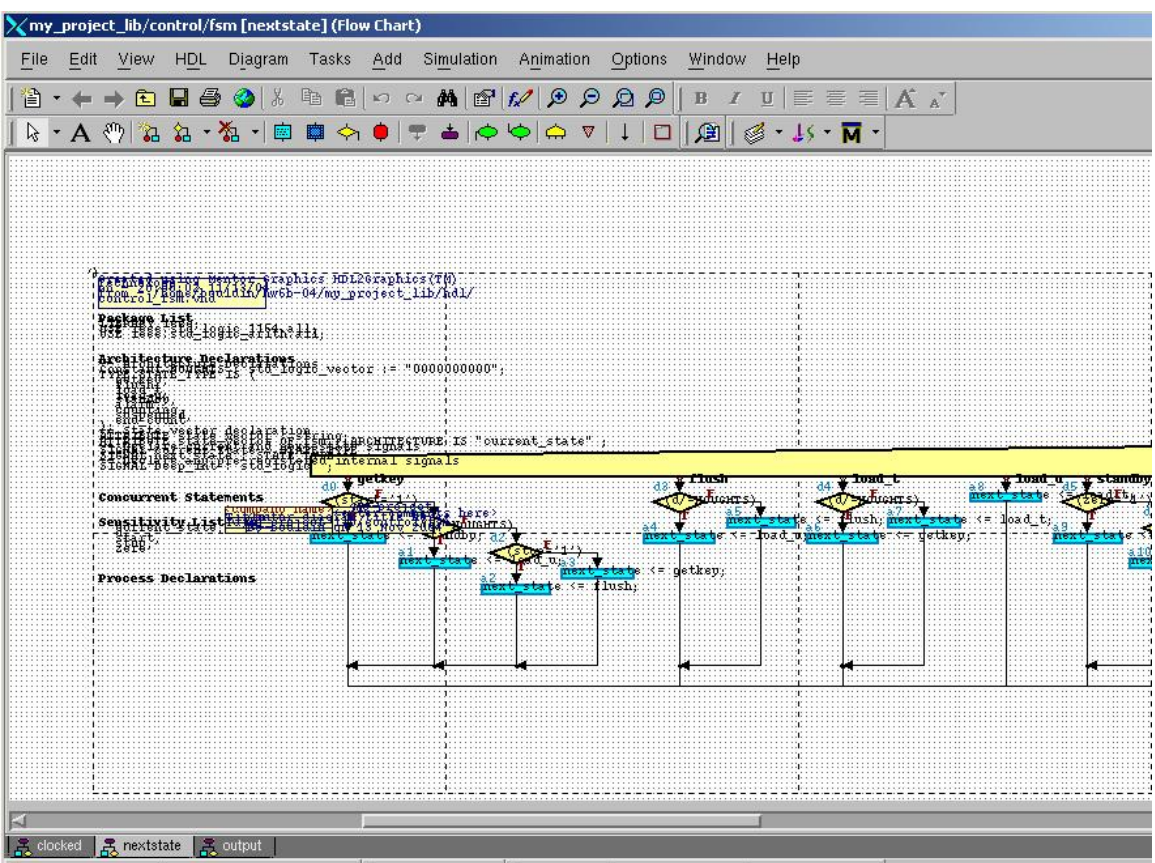

### control fsm-nextstate-right (flow)

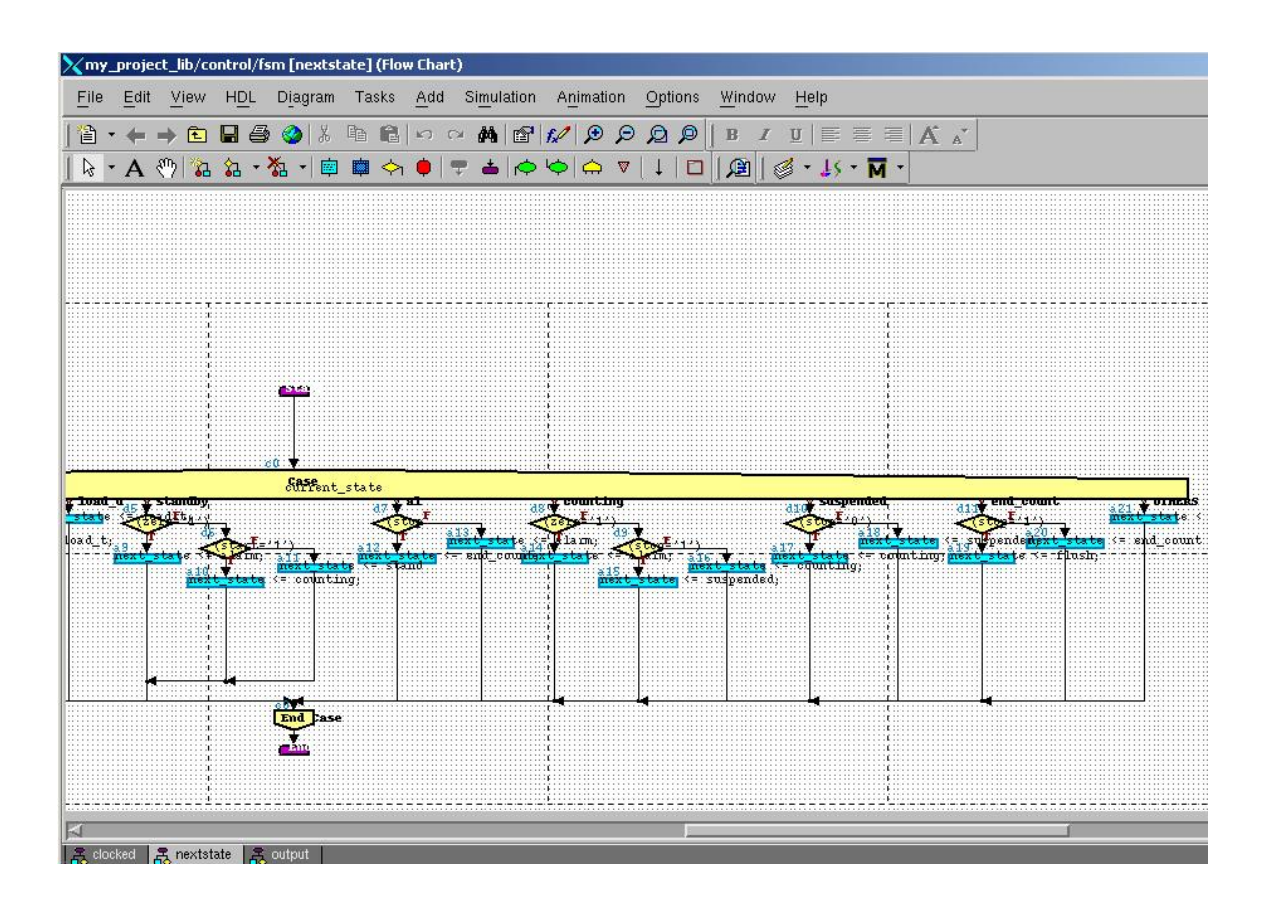

### **counter\_struct (block)**

![](_page_17_Figure_1.jpeg)

#### **bcdcounter** (flow)

![](_page_18_Figure_1.jpeg)